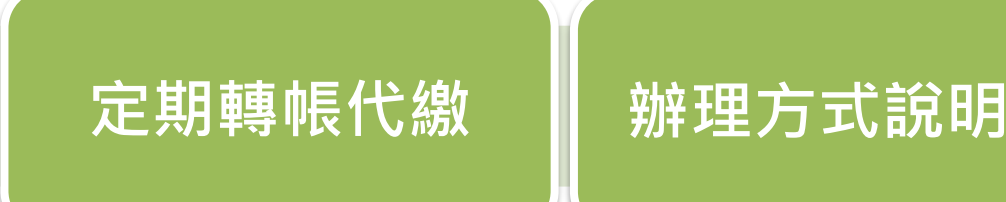

**[申辦活期性存款帳戶轉帳或信用卡代繳客戶,請填寫【委託金融](https://chat.cht.com.tw/?b=Mobile&f=CHT) 機構定期轉帳代繳中華電信費用約定書】(線上客服)、蓋妥轉帳 代繳帳戶原開戶印鑑(信用卡須填寫原申請簽名),送至(或郵 寄)本公司各地服務據點,由本公司代轉至中華郵政、與本公司 簽約之公民營金融機構或發卡行。**

**客戶號碼欄如果不夠填寫,可另貼空白紙書寫。 申辦信用卡轉帳代繳客戶,由信用卡帳戶之信用額度內,定期轉 帳代繳電信費,該費用由發卡機構先行墊付,再向客戶收取。**

**將來銀行定期轉帳代繳**

於將來銀行 APP 登入後,至繳費專區點選「申請代扣繳」,依照畫面指示進行申請

**◆ 活期性帳戶合作銀行線上申請** 

004 [台灣銀行](https://ebank.bot.com.tw/) 006 [合作金庫](https://cobank.tcb-bank.com.tw/home/newIBHome.html) 007 [第一銀行](https://apc01.safelinks.protection.outlook.com/?url=https%3A%2F%2Fibank.firstbank.com.tw%2FNetBank%2Fframe.html&data=04%7C01%7Cjackliao%40cht.com.tw%7Ce090a46fe9424747071a08d97f2c714e%7C54eb9440cf0345fe835e61bd4ce515c8%7C0%7C0%7C637680651167354785%7CUnknown%7CTWFpbGZsb3d8eyJWIjoiMC4wLjAwMDAiLCJQIjoiV2luMzIiLCJBTiI6Ik1haWwiLCJXVCI6Mn0%3D%7C1000&sdata=5IudRzmoMncgEq%2BwcbToZWRFfE%2BEN5SYxjqXu98F%2FfA%3D&reserved=0) 008 [華南銀行](https://netbank.hncb.com.tw/netbank/servlet/TrxDispatcher?trx=com.lb.wibc.trx.Login&state=prompt&Recognition=private) 009 [彰化銀行](https://apc01.safelinks.protection.outlook.com/?url=https%3A%2F%2Fwww.chb.com.tw%2Fchbnib%2Ffaces%2Flogin%2FLogin&data=05%7C01%7Cjackliao%40cht.com.tw%7C2e0b5bde85ab46d3286008da85a426ba%7C54eb9440cf0345fe835e61bd4ce515c8%7C0%7C0%7C637969237316942896%7CUnknown%7CTWFpbGZsb3d8eyJWIjoiMC4wLjAwMDAiLCJQIjoiV2luMzIiLCJBTiI6Ik1haWwiLCJXVCI6Mn0%3D%7C3000%7C%7C%7C&sdata=u7isw68pPep8fFgAOhOIUtjvVWkFB7UHxyolPf9q%2BGk%3D&reserved=0) 011 [上海商銀](https://ibank.scsb.com.tw/) 012 [台北富邦](https://www.fubon.com/banking/personal/deposit/payment_setting/payment_setting.htm) 013 [國泰世華](https://www.cathaybk.com.tw/MyBank) 016 [高雄銀行](https://ibank.bok.com.tw/PIB/common/Login.xhtml) 017 [兆豐銀行](https://ebank.megabank.com.tw/nib/) 050 [台灣企銀](https://ebank.tbb.com.tw/nb3/login) 103 [台灣新光](https://nbank.skbank.com.tw/) 108 [陽信銀行](https://apc01.safelinks.protection.outlook.com/?url=https%3A%2F%2Fwww.esunnybank.com.tw%2FsunnyNBWeb%2Findex.seam&data=05%7C01%7Cjackliao%40cht.com.tw%7C2d017b688d304f862d4c08da866d9a4b%7C54eb9440cf0345fe835e61bd4ce515c8%7C0%7C0%7C637970103312712578%7CUnknown%7CTWFpbGZsb3d8eyJWIjoiMC4wLjAwMDAiLCJQIjoiV2luMzIiLCJBTiI6Ik1haWwiLCJXVCI6Mn0%3D%7C0%7C%7C%7C&sdata=%2FKtJdRQyALdgcrkMMLsDugrIwcOIt7otPpo%2FN5V63is%3D&reserved=0) 147 [三信商銀](https://ebank.cotabank.com.tw/eBank/) 700 [中華郵政](https://apc01.safelinks.protection.outlook.com/?url=https%3A%2F%2Fipost.post.gov.tw%2Fpst%2Fhome.html&data=04%7C01%7Cjackliao%40cht.com.tw%7Cf278ebf76c1a4343751608d9824c7733%7C54eb9440cf0345fe835e61bd4ce515c8%7C0%7C0%7C637684088406743072%7CUnknown%7CTWFpbGZsb3d8eyJWIjoiMC4wLjAwMDAiLCJQIjoiV2luMzIiLCJBTiI6Ik1haWwiLCJXVCI6Mn0%3D%7C1000&sdata=Ay%2FZLxbc%2FoevZEISVSy99nd6KQGuI04k2aZZRyjZvII%3D&reserved=0) 807 [永豐銀行](https://dmp.sinopac.com/DMP_SA/r/VB) 808 [玉山銀行](https://ebank.esunbank.com.tw/index.jsp) 822 [中國信託](https://www.ctbcbank.com/twrbo/zh_tw/index.html)

## **◆ 信用卡合作銀行線上申請**

006 [合作金庫](https://cobank.tcb-bank.com.tw/home/newIBHome.html) 007 [第一銀行](https://apc01.safelinks.protection.outlook.com/?url=https%3A%2F%2Fibank.firstbank.com.tw%2FNetBank%2Fframe.html&data=04%7C01%7Cjackliao%40cht.com.tw%7Ce090a46fe9424747071a08d97f2c714e%7C54eb9440cf0345fe835e61bd4ce515c8%7C0%7C0%7C637680651167354785%7CUnknown%7CTWFpbGZsb3d8eyJWIjoiMC4wLjAwMDAiLCJQIjoiV2luMzIiLCJBTiI6Ik1haWwiLCJXVCI6Mn0%3D%7C1000&sdata=5IudRzmoMncgEq%2BwcbToZWRFfE%2BEN5SYxjqXu98F%2FfA%3D&reserved=0) 009 [彰化銀行](https://apc01.safelinks.protection.outlook.com/?url=https%3A%2F%2Fwww.chb.com.tw%2Fchbnib%2Ffaces%2Flogin%2FLogin&data=05%7C01%7Cjackliao%40cht.com.tw%7C2e0b5bde85ab46d3286008da85a426ba%7C54eb9440cf0345fe835e61bd4ce515c8%7C0%7C0%7C637969237316942896%7CUnknown%7CTWFpbGZsb3d8eyJWIjoiMC4wLjAwMDAiLCJQIjoiV2luMzIiLCJBTiI6Ik1haWwiLCJXVCI6Mn0%3D%7C3000%7C%7C%7C&sdata=u7isw68pPep8fFgAOhOIUtjvVWkFB7UHxyolPf9q%2BGk%3D&reserved=0) 011 [上海商銀](https://ibank.scsb.com.tw/) 012 [台北富邦](https://www.fubon.com/banking/personal/deposit/payment_setting/payment_setting.htm) 013 [國泰世華](https://www.cathaybk.com.tw/MyBank) 017 [兆豐銀行](https://ebank.megabank.com.tw/nib/) 050 [台灣企銀](https://ebank.tbb.com.tw/nb3/login) 103 [台灣新光](https://servicedesk.skbank.com.tw/CloudDesk/Auth/Index/42) 108 [陽信銀行](https://apc01.safelinks.protection.outlook.com/?url=https%3A%2F%2Fwww.esunnybank.com.tw%2FsunnyNBWeb%2Findex.seam&data=05%7C01%7Cjackliao%40cht.com.tw%7C2d017b688d304f862d4c08da866d9a4b%7C54eb9440cf0345fe835e61bd4ce515c8%7C0%7C0%7C637970103312712578%7CUnknown%7CTWFpbGZsb3d8eyJWIjoiMC4wLjAwMDAiLCJQIjoiV2luMzIiLCJBTiI6Ik1haWwiLCJXVCI6Mn0%3D%7C0%7C%7C%7C&sdata=%2FKtJdRQyALdgcrkMMLsDugrIwcOIt7otPpo%2FN5V63is%3D&reserved=0) 147 [三信商銀](https://ebank.cotabank.com.tw/eBank/) 803 [聯邦銀行](https://apc01.safelinks.protection.outlook.com/?url=https%3A%2F%2Fcard.ubot.com.tw%2FeCard%2Fabout_card_charge%2Findex.htm&data=05%7C01%7Cjackliao%40cht.com.tw%7C9e0283d033bd49fad0fd08da865d2f3f%7C54eb9440cf0345fe835e61bd4ce515c8%7C0%7C0%7C637970032175397797%7CUnknown%7CTWFpbGZsb3d8eyJWIjoiMC4wLjAwMDAiLCJQIjoiV2luMzIiLCJBTiI6Ik1haWwiLCJXVCI6Mn0%3D%7C2000%7C%7C%7C&sdata=VUymTXVJSFMcD9biyMq0ox4WEU8mbMVYGQ0Bq8Wn7fE%3D&reserved=0) 806 [元大銀行](https://ebank.yuantabank.com.tw/) 807 [永豐銀行](https://dmp.sinopac.com/DMP_SA/r/VB) 808 [玉山銀行](https://apc01.safelinks.protection.outlook.com/?url=https%3A%2F%2Fwww.esunbank.com.tw%2Fbank%2Fpersonal%2Fcredit-card%2Fpayment%2Frebates&data=04%7C01%7Cjackliao%40cht.com.tw%7Ce532ec5d9e414674f8e608d9815593de%7C54eb9440cf0345fe835e61bd4ce515c8%7C0%7C0%7C637683026846873232%7CUnknown%7CTWFpbGZsb3d8eyJWIjoiMC4wLjAwMDAiLCJQIjoiV2luMzIiLCJBTiI6Ik1haWwiLCJXVCI6Mn0%3D%7C1000&sdata=7smE4hU5MuiOetFExfwojubYU5AjMLwNGrdaUcpNy9w%3D&reserved=0) 810 [星展銀行](https://apc01.safelinks.protection.outlook.com/?url=https%3A%2F%2Fchatbanking.dbs.com%2Fchat%2Ftw%2Findex.html%3Ftrigger%3Dc7e0a50d-d03f-475c-9090-aea12bb7ba2a&data=05%7C01%7Cjackliao%40cht.com.tw%7Cff1450301fc543374b1308da864edd97%7C54eb9440cf0345fe835e61bd4ce515c8%7C0%7C0%7C637969970537356714%7CUnknown%7CTWFpbGZsb3d8eyJWIjoiMC4wLjAwMDAiLCJQIjoiV2luMzIiLCJBTiI6Ik1haWwiLCJXVCI6Mn0%3D%7C3000%7C%7C%7C&sdata=B1JW8sugoKgUkRShTzWKs1PZolywvw2j4Fv5WMOJjaM%3D&reserved=0) 812 [台新銀行](https://www.taishinbank.com.tw/eService/withholding/) 822 [中國信託](https://ctbc.tw/bill88)

**◆ 各銀行網銀登入方式或申請轉帳代繳事項,請涇洽申辦銀行客服**